, tushu007.com

## <<Visual Basic

书名:<<Visual Basic数据库开发基础与应用>>

- 13 ISBN 9787115137357
- 10 ISBN 7115137358

出版时间:2005-9

页数:310

字数:487000

extended by PDF and the PDF

http://www.tushu007.com

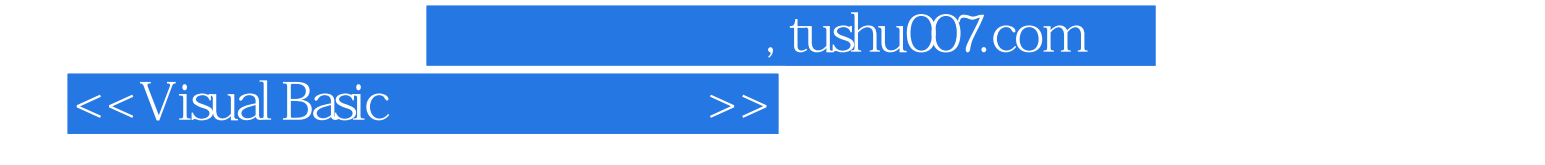

 ${\rm Vival \, Basic} \hspace{1cm} {\rm Acces} \hspace{1cm} {\rm SQL \, Server} \hspace{1cm} {\rm Vival}$  Rasic  ${\rm Acces \, SQL \, Server}$ Access SQL Server

 $,$  tushu007.com

<<Visual Basic

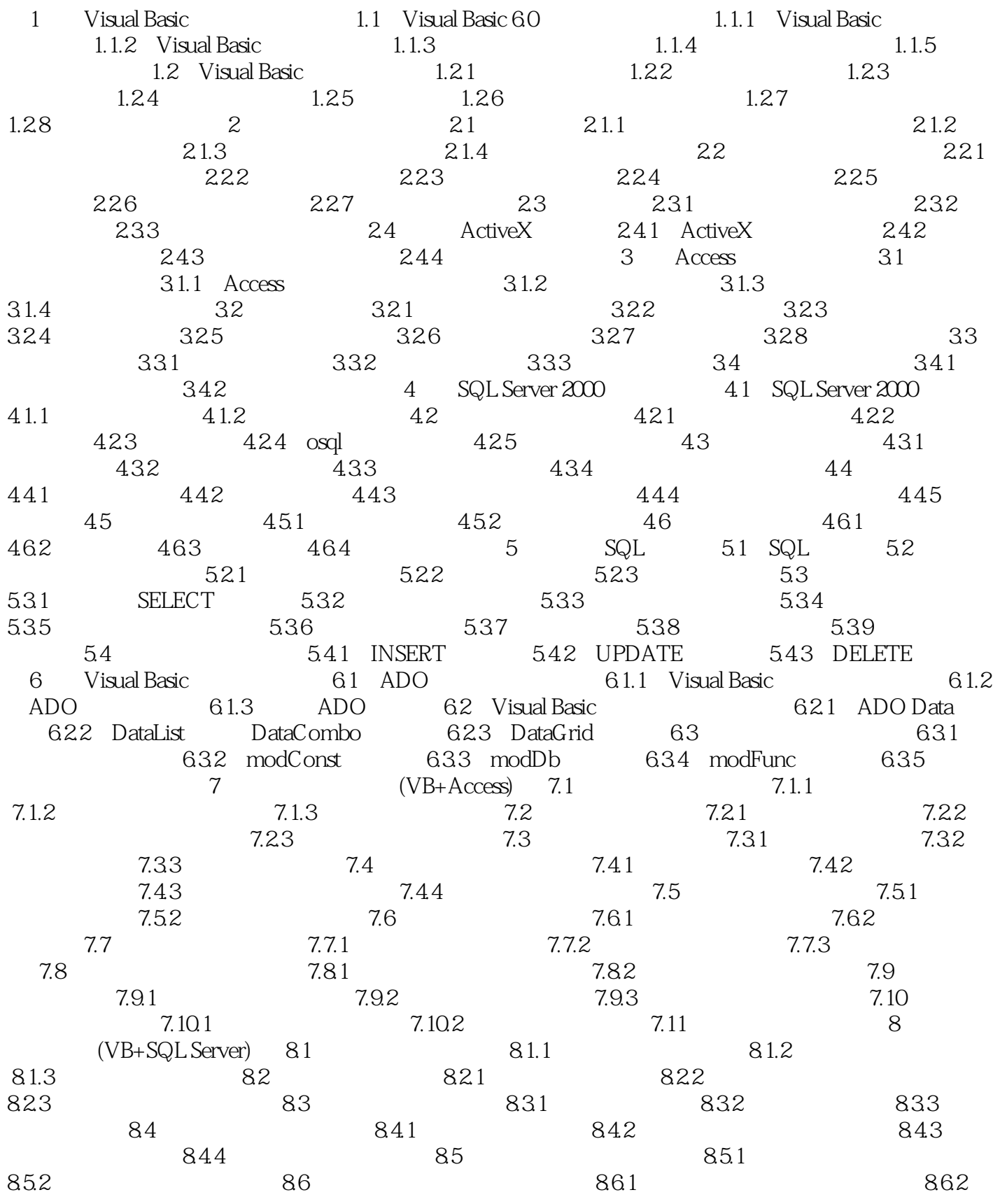

 $,$  tushu007.com

<<Visual Basic

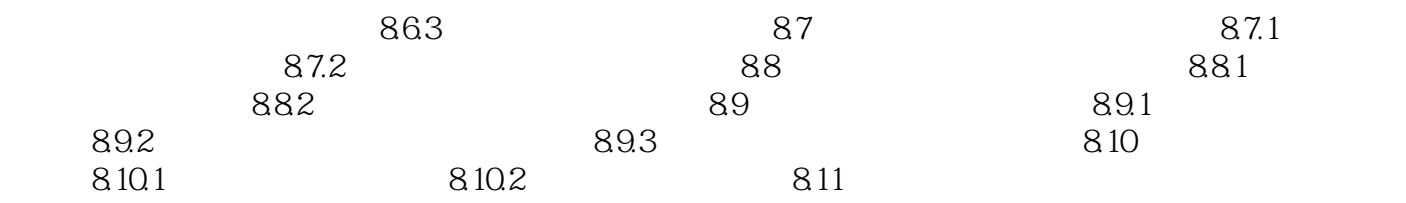

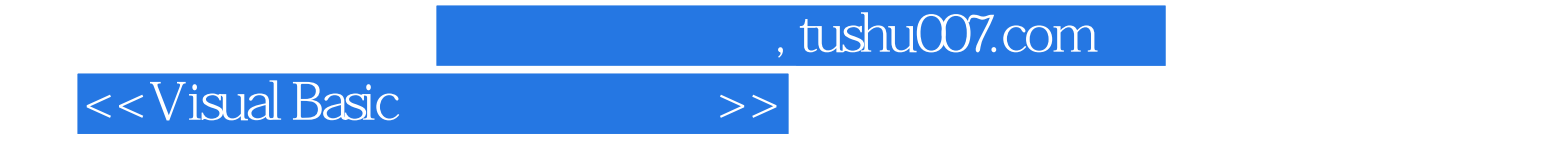

本站所提供下载的PDF图书仅提供预览和简介,请支持正版图书。

更多资源请访问:http://www.tushu007.com